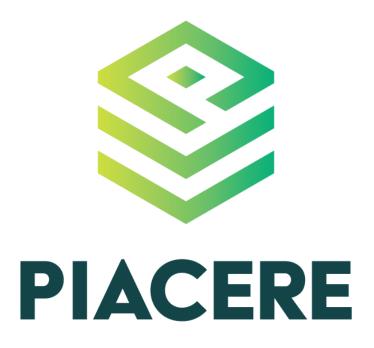

# **DOML Specification**

| Editor(s):                         | Bin Xiang, Adrian Noguero |
|------------------------------------|---------------------------|
| Responsible Partner: POLIMI, Go4lt |                           |
| Status-Version:                    | V2.1                      |
| Date:                              | 05.10.2022                |
| Distribution level (CO, PU):       | Public                    |

| Project Number: | 101000162 |
|-----------------|-----------|
| Project Title:  | PIACERE   |

| Title of Deliverable:          | Annex to D3.1 |
|--------------------------------|---------------|
| Due Date of Delivery to the EC | 30.11.2021    |

| Workpackage responsible for the Deliverable: | WP3 - Plan and create Infrastructure as Code |
|----------------------------------------------|----------------------------------------------|
| Editor(s):                                   | Go4lt, POLIMI                                |
| Contributor(s):                              | Go4lt, POLIMI                                |
| Reviewer(s):                                 | Alfonso de la Fuente (Prodevelop)            |
| Approved by:                                 | All Partners                                 |
| Recommended/mandatory readers:               | WP4, WP5, WP6, WP7                           |

| Abstract:              | This document is an annex to Deliverable D3.1 - PIACERE<br>Abstractions, DOML and DOML-E - v1. It includes the<br>detailed specification of the DOML concepts. It will be<br>updated periodically with every new release of DOML.<br>All releases are publicly available on the DOML website. |
|------------------------|----------------------------------------------------------------------------------------------------|
| Keyword List:          | DOML, Modelling abstractions, DOML concepts                                                                                                    |
| Licensing information: | This work is licensed under Creative Commons<br>Attribution-ShareAlike 3.0 Unported (CC BY-SA 3.0)<br>http://creativecommons.org/licenses/by-sa/3.0/                                                                                                    |
| Disclaimer             | This document reflects only the author's views and<br>neither Agency nor the Commission are responsible for<br>any use that may be made of the information contained<br>therein                                                                                                    |

| Manaian      | Dete       | Modifications Introduced                                                                                                    |                               |
|--------------|------------|----------------------------------------------------------------------------------------------------|-------------------------------|
| Version Date |            | Modification Reason                                                                                                    | Modified by                   |
| v0.01        | 08.10.2021 | First draft version                                                                                                    | GO4IT                         |
| v0.02        | 10.12.2021 | Completed the DOML specification<br>v1.0. Added the concrete layer and all<br>DOML-E mechanisms. Completed the<br>properties and updated examples | GO4IT                         |
| V0.1         | 20.12.2021 | Syntax definition added, revision of the whole content                                                                                            | POLIMI                        |
| V2.0         | 30.06.2022 | Updates to DOML V2.0                                                                                                    | POLIMI                        |
| V2.0         | 01.07.2022 | Review of DOML specification v2.0                                                                                                    | Galia Novakova<br>Nedeltcheva |
| V2.0         | 04.07.2022 | Release of DOML v2.0                                                                                                    | POLIMI                        |
| V2.1         | 05.10.2022 | Release of DOML v2.1                                                                                                    | POLIMI                        |

### **Document Description**

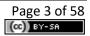

### **Table of contents**

| Te                               | erms                  | and abbreviations                             | 7  |  |  |
|----------------------------------|-----------------------|-----------------------------------------------|----|--|--|
| E>                               | ecut                  | ive Summary                                   | 8  |  |  |
| 1                                | 1 Description of DOML |                                               |    |  |  |
| 1.1 DOML Layers                  |                       |                                               | 9  |  |  |
| 2                                | Сс                    | ommons Layer                                  | 10 |  |  |
|                                  | 2.1                   | DOMLElement Class (abstract)                  | 12 |  |  |
|                                  | 2.2                   | Property Class (abstract)                     | 12 |  |  |
|                                  | 2.3                   | IProperty Class                               | 13 |  |  |
|                                  | 2.4                   | SProperty Class                               | 13 |  |  |
|                                  | 2.5                   | FProperty Class                               | 13 |  |  |
|                                  | 2.6                   | BProperty Class                               | 13 |  |  |
|                                  | 2.7                   | DOMLModel Class                               | 14 |  |  |
|                                  | 2.8                   | Configuration Class                           | 14 |  |  |
|                                  | 2.9                   | Deployment Class                              | 15 |  |  |
|                                  | 2.10                  | ) ExtensionElement Class (abstract)           | 15 |  |  |
| 2.11 Requirement Class           |                       | . Requirement Class                           | 16 |  |  |
| 2.12 RangedRequirement Class     |                       | 16                                            |    |  |  |
| 2.13 EnumeratedRequirement Class |                       | EnumeratedRequirement Class                   | 17 |  |  |
|                                  | 2.14                  | DeploymentRequirement Class (abstract)        | 17 |  |  |
|                                  | 2.15                  | DeploymentToNodeTypeRequirement Class         | 17 |  |  |
|                                  | 2.16                  | DeploymentToNodeWithPropertyRequirement Class | 18 |  |  |
|                                  | 2.17                  | ' DeploymentToSpecificNodeRequirement Class   | 19 |  |  |
| 3                                | A                     | pplication Layer                              | 20 |  |  |
|                                  | 3.1                   | ApplicationLayer Class                        | 20 |  |  |
|                                  | 3.2                   | ApplicationComponent Class (abstract)         | 20 |  |  |
|                                  | 3.3                   | SoftwareComponent Class                       | 21 |  |  |
|                                  | 3.4                   | SaaS Class                                    | 22 |  |  |
|                                  | 3.5                   | SoftwareInterface Class                       | 22 |  |  |
|                                  | 3.6                   | DBMS Class                                    | 22 |  |  |
|                                  | 3.7                   | SaaSDBMS Class                                | 23 |  |  |
|                                  | 3.8                   | ExtApplicationComponent Class                 | 23 |  |  |
| 4                                | In                    | frastructure Layer                            | 24 |  |  |
|                                  | 4.1                   | InfrastructureLayer Class                     | 26 |  |  |
|                                  | 4.2                   | InfrastructureElement Class (abstract)        | 26 |  |  |
|                                  | 4.3                   | ComputingNode Class (abstract)                | 26 |  |  |
|                                  | 4.4                   | PhysicalComputingNode Class                   | 27 |  |  |

|   | 4.5  | ComputingNodeGenerator Class (abstract)   | .27 |  |
|---|------|-------------------------------------------|-----|--|
|   | 4.6  | VirtualMachine Class                      |     |  |
|   | 4.7  | Location Class                            | .28 |  |
|   | 4.8  | ContainerConfig Class                     | 29  |  |
|   | 4.9  | Container Class                           | .29 |  |
|   | 4.10 | GeneratorKind Enum                        | .29 |  |
|   | 4.11 | ComputingNodeGenerator Class (abstract)   | .30 |  |
|   | 4.12 | VMImage Class                             | .30 |  |
|   | 4.13 | ContainerImage Class                      | .30 |  |
|   | 4.14 | ComputingGroup Class (abstract)           | .31 |  |
|   | 4.15 | AutoScalingGroup Class                    | .31 |  |
|   | 4.16 | LoadBalancerKind Enum                     | .32 |  |
|   | 4.17 | Storage Class                             | .32 |  |
|   | 4.18 | FunctionAsAService Class                  | .32 |  |
|   | 4.19 | ExtInfrastructureElement Class (abstract) | .33 |  |
|   | 4.20 | Network Class                             | .33 |  |
|   | 4.21 | Subnet Class                              | .33 |  |
|   | 4.22 | NetworkInterface Class                    | .34 |  |
|   | 4.23 | InternetGateway Class                     | .34 |  |
|   | 4.24 | SecurityGroup Class                       | .34 |  |
|   | 4.25 | Rule Class                                | .35 |  |
|   | 4.26 | RuleKind Enum                             | .35 |  |
|   | 4.27 | Swarm Class                               | .35 |  |
|   | 4.28 | SwarmRole Class                           | .35 |  |
|   | 4.29 | RoleKind Enum                             | .36 |  |
|   | 4.30 | Credentials Class (abstract)              | .36 |  |
|   | 4.31 | KeyPair Class                             | .36 |  |
|   | 4.32 | UserPass Class                            | .36 |  |
| 5 | Сс   | oncrete Layer                             | 37  |  |
|   | 5.1  | ConcreteInfrastructure Class              | 39  |  |
|   | 5.2  | ConcreteElement Class (abstract)          | 39  |  |
|   | 5.3  | RuntimeProvider Class                     | .39 |  |
|   | 5.4  | VirtualMachine Class                      | .40 |  |
|   | 5.5  | VMImage Class                             | .40 |  |
|   | 5.6  | ContainerImage Class                      | .40 |  |
|   | 5.7  | Network Class                             | .41 |  |
|   | 5.8  | Storage Class                             | .41 |  |
|   | 5.9  | FunctionAsAService Class                  | .41 |  |

|   | 5.10 ComputingGroup Class42 |                                             |  |  |
|---|-----------------------------|---------------------------------------------|--|--|
|   | 5.11                        | ExtConcreteElement Class42                  |  |  |
| 6 | 0                           | ptimization Layer43                         |  |  |
|   | 6.1                         | OptimizationLayer Class43                   |  |  |
|   | 6.2                         | OptimizationObjective Class (abstract)44    |  |  |
|   | 6.3                         | CountObjective Class44                      |  |  |
|   | 6.4                         | MeasurableObjective Class44                 |  |  |
|   | 6.5                         | OptimizationSolution Class45                |  |  |
|   | 6.6                         | ObjectiveValue Class45                      |  |  |
|   | 6.7                         | ExtOptimizationObjective Class (abstract)45 |  |  |
| 7 | D                           | OML Text Syntax47                           |  |  |
| 8 | D                           | DOML Examples54                             |  |  |
|   | 8.1                         | Simple Web Application54                    |  |  |
|   | 8.2                         | Optimization Problem Example57              |  |  |
| 9 | C                           | onclusions                                  |  |  |

# List of figures

| FIGURE 1. COMMONS LAYER DIAGRAM                                     | 11 |
|---------------------------------------------------------------------|----|
| FIGURE 2 APPLICATION LAYER DIAGRAM                                  | 20 |
| FIGURE 3. INFRASTRUCTURE LAYER DIAGRAM                              | 25 |
| FIGURE 4. CONCRETE INFRASTRUCTURE LAYER DIAGRAM                     | 38 |
| FIGURE 5. OPTIMIZATION LAYER DIAGRAM                                | 43 |
| FIGURE 6. DOML TOP LEVEL MODEL.                                     | 47 |
| FIGURE 7. APPLICATION LAYER MODEL (PART 1/2)                        | 47 |
| FIGURE 8. APPLICATION LAYER MODEL (PART 2/2)                        | 48 |
| FIGURE 9. ABSTRACT INFRASTRUCTURE LAYER MODEL (PART 1/4)            | 49 |
| FIGURE 10. ABSTRACT INFRASTRUCTURE LAYER MODEL (PART 2/4)           | 50 |
| FIGURE 11. ABSTRACT INFRASTRUCTURE LAYER MODEL (PART 3/4)           | 51 |
| FIGURE 12. ABSTRACT INFRASTRUCTURE LAYER MODEL (PART 4/4)           | 52 |
| FIGURE 13. CONCRETE INFRASTRUCTURE LAYER MODEL                      | 53 |
| FIGURE 14. OPTIMIZATION LAYER MODEL (WITH REQUIREMENT DEFINITIONS). | 54 |

## Terms and abbreviations

| CSP    | Cloud Service Provider         |
|--------|--------------------------------|
| DevOps | Development and Operation      |
| DoA    | Description of Action          |
| EC     | European Commission            |
| GA     | Grant Agreement to the project |
| laC    | Infrastructure as Code         |
| IEP    | IaC execution platform         |
| IOP    | IaC Optimization               |
| KPI    | Key Performance Indicator      |
| SW     | Software                       |

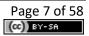

### **Executive Summary**

This document contains the main concepts of the DOML language specification, as well as its extension mechanisms (DOML-E). The goal of the document is to serve as cornerstone for the implementation of DOML-based solutions in PIACERE, ranging from the IDE to the optimization algorithms.

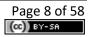

### **1** Description of DOML

DOML specifies a common language for addressing the definition, deployment and operation of complex cloud-based applications inside the PIACERE framework. DOML is intended to be used by users with different degrees of expertise, therefore, it has been conceived to be easy to use by non-expert users, but also expressive enough to allow expert users to get the most out of it.

DOML is a declarative language, thus, each of the layers describe what the application and infrastructure should look like after all the deploying is done. However, DOML allows the user to integrate imperative scripts, to actually describe some specific configurations whenever needed. The main goal of DOML is to serve as a bridge to the many IaC languages that currently exist (e.g. Terraform, TOSCA, Ansible), providing a degree of expressiveness that allows the PIACERE framework to generate IaC code easily in the specific formats.

In addition, DOML is intended to be used with the PIACERE optimization mechanisms. To achieve this DOML allows the user to define different application deployment configurations, as well as different infrastructure configurations, and it includes a specific layer to define optimization objectives and constraints.

Finally, DOML is envisaged as an evolving entity capable of coping with the constant advancements in the cloud computing state-of-the-art. As such, DOML includes extension mechanisms built inside that allow the user and the tools using DOML to create new concepts for any of the layers in DOML, as well as extend existing ones with new properties and attributes. These extension mechanisms are collectively called DOML-E.

This specification is intended to be used as a reference guide for the implementation of all DOML related tools.

### **1.1 DOML Layers**

The DOML language specification is split into several packages, referred to as "layers", which incrementally enrich the description of the cloud-based applications that will be managed inside PIACERE. Each layer provides a unique point of view of the applications; yet, all the layers build up for a comprehensive application description.

The **Commons Layer** contains the main abstract application agnostic concepts that are shared among different layers. The DOML extension mechanisms (DOML-E) are also addressed in this layer by setting up the basic elements that will allow creating new concepts and properties in the top layers.

The **Application Layer** contains the information to describe the components and building blocks that compose the applications, as well as the functional requirements of each of them in terms of software interfaces and APIs. Finally, this layer describes how the application is deployed into the different infrastructure components.

The **Infrastructure Layer** defines the abstract infrastructure elements that will be used to deploy the application components. Concepts in this layer will include information that is relevant to meet the requirements of the applications. However, most of the concepts in this layer will require a concretization, or in other words, a more concrete instance they will be mapped on. For example, a virtual machine in this layer must be mapped to a concrete virtual machine instance, be it a VM from AWS or a specific VM deployed by the user.

The **Concrete Layer** provides the tools to concretize the infrastructure elements in the Infrastructure Layer and map them onto specific infrastructure instances either provided by cloud runtime providers, such as AWS or Google Cloud, or provided by the users.

The **Optimization Layer** defines all the information required for the optimizers to locate the best configurations for the cloud applications described in the DOML, as well as means to capture the optimization solutions.

### 2 Commons Layer

The following diagram (see Fig. 1) shows the main elements of the Commons Layer in DOML:

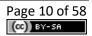

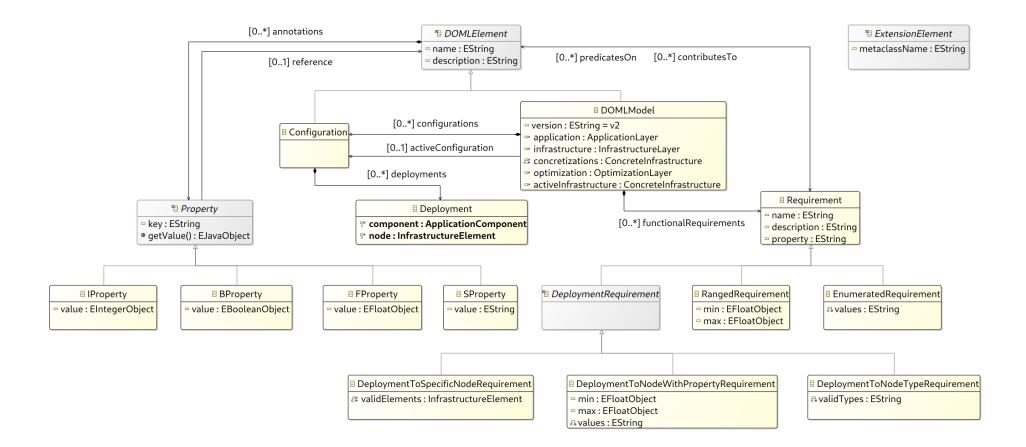

Figure 1. Commons Layer diagram

### 2.1 DOMLElement Class (abstract)

A DOMLElement represents any element inside the DOML language and it is intended to be the top meta-element of the DOML.

### Attributes

| name: String [1]                | An identifier for this DOML Element                                                                                                    |
|---------------------------------|----------------------------------------------------------------------------------------------------|
| description: String [01]        | An optional textual description of the Element. Used for documenting the element or similar purposes.                                                                                                    |
| Associations                    |                                                                                                    |
| annotations: Property [0*]      | A set of properties used to modify the semantics of<br>this particular element. These properties will add to<br>the final semantics of the element, refining the<br>DOML element to which they are applied. These<br>properties will serve as the main extension<br>mechanisms for DOML. |
| contributesTo: Requirement [0*] | The set of requirements this DOMLElement contributes to achieving. This association is derived from the predicatesOn association of the Requirement class.                                                                                                    |

### Constraints

\* All properties added to a DOML element must have different keys.

### Usage

DOMLElement is the common parent of all elements in DOML except the Property class. It is also the enabler for DOML-E extensions through the use of the Property elements.

### 2.2 Property Class (abstract)

A Property represents an additional information added to any DOML Element to further refine their meaning or semantics.

### Attributes

| key: String [1]             | An identifier for this Property                                      |
|-----------------------------|----------------------------------------------------------------------|
| Operations                  |                                                                      |
| getValue(): Object          | Get value field of a concrete Property                               |
| Associations                |                                                                      |
| reference: DOMLElement [01] | An optional link to another DOML Element relevant for this property. |

### Constraints

\* All properties owned by a DOML element must have different keys.

### Usage

Instances of the Property class are used to add information to DOML elements that cannot be described using that element's attributes and associations. Properties can be used as any or both attributes and associations to refine any DOML element.

### 2.3 IProperty Class

A Property with Integer value.

### **Superclass**

Property

#### Attributes

value: Integer

Integer value of this IProperty

### 2.4 SProperty Class

A Property with String value.

### **Superclass**

Property

### Attributes

value: String

String value of this SProperty

### 2.5 FProperty Class

A Property with Float value.

### **Superclass**

Property

### Attributes

value: Float

Float value of this FProperty

### 2.6 BProperty Class

A Property with Boolean value.

### **Superclass**

Property

### Attributes

value: Boolean Boolean value of this BProperty

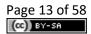

### 2.7 DOMLModel Class

A DOMLModel represents the design and development space for a cloud application or set of applications. The DOML model provides access to the different points of view of this space through the use of the model layers.

### **Superclass**

DOMLElement

### Attributes

| A readonly string to mark the current DOML version ("v2").                                |
|-------------------------------------------------------------------------------------------|
|                                                                                           |
| A reference to the Application Layer instance associated with this model.                 |
| A reference to the Concrete Infrastructure Layer instance associated with this model.     |
| A list of concrete infrastructures that map on to abstract infrastructure layer elements. |
| The ConcreteInfrastructure considered active for the current DOML specification           |
| A reference to the Optimization Layer instance associated with this model.                |
| All possible configurations of the current DOML specification                             |
| The Configuration instance considered as active                                           |
| The set of functional requirements that are applicable to the current DOML specification. |
|                                                                                           |

Usage

A DOML model is intended to be used as the container for all the DOML layers defined in a particular design space. Each of those layers will provide a different point of view of the design space of the application. This element should be used as the root element of any DOML model.

### 2.8 Configuration Class

A Configuration describes how an application is intended to be deployed on top of the cloud infrastructure, and what credentials, parameters, etc. will apply to each of the application and/or infrastructure elements.

### Superclass

DOMLElement

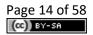

### Associations

| deployments: | Deployment | A set of Deployment instances describing each of the links |  |
|--------------|------------|------------------------------------------------------------|--|
| [0*]         |            | between an application component and a node of the         |  |
|              |            | infrastructure.                                            |  |

### Constraints

\* There must not be two Deployment instances inside a Configuration element with the same source and target elements.

### Usage

A configuration must fully describe how an application will operate on top of a particular infrastructure. The parameters associated to each DOML element, whether it is an application component or an infrastructure node, will differ. So, the configuration element will use the Property list to include them, using the reference Association of the Property to describe the model element that a particular parameter affects.

### 2.9 Deployment Class

A Deployment element describes an association between an application component (e.g. a web application) and the infrastructure element that will host it (e.g. a Virtual Machine).

### Associations

| source: ApplicationComponent | The application component that will be deployed. |
|------------------------------|--------------------------------------------------|
| [1]                          |                                                  |
|                              |                                                  |

target:InfrastructureElementThe infrastructure element that will host/support the[1]application component.

### Usage

The deployment is designed to establish 1 to 1 relationships between application and infrastructure elements.

### 2.10 ExtensionElement Class (abstract)

A ExtensionElement abstract metaclass is used as a common meta-type for all the classes that are part of DOML-E extension mechanisms.

### Attributes

```
metaclassName: String [1] The name of the metaclass that will be added to DOML by using the extension class instance.
```

### Usage

The extension element class must never be instantiated nor subclassed. Instead, all extension metaclasses in DOML (i.e. ExtApplicationComponent, ExtInfrastructureElement, ExtConcreteElement and ExtOptimizationObjective) extend this metaclass, in addition to other extensions.

### 2.11 Requirement Class

A Requirement represents an objective to be achieved by the current DOML specification. Requirements, whether they are functional, non-functional or optimization objectives, must be described in plain text and also annotations can be used to further qualify it, if needed.

### Attributes

| title: String [01]       | An optional meaningful title for the requirement.                         |
|--------------------------|---------------------------------------------------------------------------|
| description: String [01] | A text further specifying the requirement.                                |
| property: String [01]    | The property of the DOMLElement instances this requirement predicates on. |

### Associations

| predicatesOn: | DOMLElement | A reference to the set of DOMLElement instances this |
|---------------|-------------|------------------------------------------------------|
| [0*]          |             | requirement predicates on.                           |

### Constraints

\* All requirements in a DOML model must have different identifiers.

### Usage

Requirements are used to model objectives and restrictions the current DOML design must meet. These objectives should be as formal as possible; however, they can also be used in a less formal way using the textual attributes. The way to define them in a formal way is by using the "property" and the "predicatesOn" members. The Requirement class is also the parent of all formal requirements defined in DOML. The following diagram shows the requirements section of the commons layer in DOML.

### 2.12 RangedRequirement Class

A RangedRequirement is a formal requirement instance which establishes a range of valid values to a property in a set of DOMLElements.

| Superclass      |                                    |
|-----------------|------------------------------------|
| Requirement     |                                    |
| Attributes      |                                    |
| min: Float [01] | The minimum value of the property. |
| max: Float [01] | The maximum value of the property. |
| Constraints     |                                    |
|                 |                                    |

\* The property attribute of a RangedRequirement must always be set.

\* The predicatesOn association must always be linked to at least one DOMLElement for a RangedRequirement

- \* At least the max or the min attributes of a RangedRequirement mus be set.
- \* A ranged requirement can only be applied to numeric properties.

### Usage

A ranged requirement should be used to establish limits to the numeric properties that need them.

### 2.13 EnumeratedRequirement Class

A EnumeratedRequirement describes a formal requirement that restricts the number of valid values that a property of a certain DOML element may take.

### Superclass

Requirement

### Attributes

values: String [1..\*]

The set of values that are valid for the property referred by this requirement.

### Constraints

\* The property attribute of the EnumeratedRequirement must always be set.

\* The predicatesOn association must always be linked to at least one DOMLElement for a EnumeratedRequirement

\* At least one value must be set in the attribute values.

### Usage

An enumerated requirement is used to set a list of valid values for a particular property.

### 2.14 DeploymentRequirement Class (abstract)

A DeploymentRequirement class describes a restriction to be applied to the definition of configurations in the current DOML.

### **Superclass**

Requirement

### Constraints

\* The predicatesOn association must always be linked to at least one DOMLElement for a DeploymentRequirement and they must all be ApplicationComponent instances.

### Usage

A DeploymentRequirement is used as the common parent class to all deployment related formal requirements in DOML.

### 2.15 DeploymentToNodeTypeRequirement Class

A DeploymentToNodeTypeRequirement describes a formal requirement that restricts types of infrastructure elements that an application component can be deployed to.

### Superclass

DeploymentRequirement

### Attributes

| validTypes: String [1*] | The set of valid meta-types the application components    |
|-------------------------|-----------------------------------------------------------|
|                         | (that this requirement predicates on) can be deployed to. |

### Constraints

\* At least one value must be set in the validTypes attribute.

\* Values in validTypes must all be valid names of meta-classes in DOML infrastructure layer that extend the InfrastructureElement class.

### Usage

A requirement of this kind is used to make an application component or a set of components deployable only into certain types of infrastructure elements (for example, make a software package only deployable to physical nodes).

### 2.16 DeploymentToNodeWithPropertyRequirement Class

A DeploymentToNodeWithPropertyRequirement describes a formal requirement that restricts the infrastructure elements an application component can be deployed to, according to the value of a property.

### Superclass

DeploymentRequirement

### Attributes

| min: Float [01]     | The minimum value of the property.                                              |
|---------------------|---------------------------------------------------------------------------------|
| max: Float [01]     | The maximum value of the property.                                              |
| values: String [0*] | The set of values that are valid for the property referred by this requirement. |

### Constraints

- \* The property attribute of a DeploymentToNodeWithPropertyRequirement must always be set.
- \* At least the max, the min or the values attributes of a requirement of this kind must be set.
- \* If values is not empty, then min and max cannot be set.
- \* If min and/or max are set, then values has to be empty.

### Usage

A DeploymentToNodeWithPropertyRequirement is used to restrict the valid infrastructure nodes an application component can be deployed to, according to the value of a property of the target infrastructure element (for example, a software interface can only be attached to a

network interface with a minimum speed of 1Gbps, or a dbms component can only be deployed to a node with location equal to Europe).

### 2.17 DeploymentToSpecificNodeRequirement Class

A DeploymentToSpecificNodeRequirement describes a formal requirement that restricts the set of valid infrastructure element an application component can be deployed to a specific list.

### Superclass

DeploymentRequirement

#### Associations

| validElements:             |  |
|----------------------------|--|
| InfrastructureElement [1*] |  |

The set of elements the application component referred to by this requirement can be deployed to.

### Usage

A DeploymentToSpecificNodeRequirement provides a valid set of infrastructure elements to be used to deploy an application component or a set of application components.

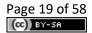

## 3 Application Layer

The following diagram (see Fig. 2) shows the main elements of the Application Layer in DOML:

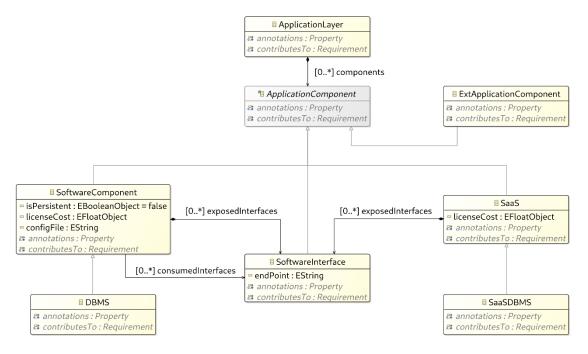

Figure 2 Application Layer diagram

### 3.1 ApplicationLayer Class

The Application class represent the container for all the components of the application in a DOML design. IThe representation of the Application Layer, and all the functional elements of the cloud application to be deployed, must be defined as application components inside it.

### **Superclass**

DOMLElement

### Associations

| components:               | A containment reference to all the application components |
|---------------------------|-----------------------------------------------------------|
| ApplicationComponent [0*] | that will be part of the current application layer.       |

### Usage

The Application is designed to be a container for ApplicationComponent instances.

### 3.2 ApplicationComponent Class (abstract)

The ApplicationComponent describes anything meaningful to the application being deployed in DOML from the functional perspective (e.g. software components, services or APIs). Each application component is susceptible of being deployed to an infrastructure element in the infrastructure model.

### Superclass

DOMLElement

### Usage

The ApplicationComponent class is intended to be the common parent class for all elements in the application layer. Any common properties must always be specified on this class.

### 3.3 SoftwareComponent Class

The SoftwareComponent class describes any of the functional software components that conform an application in DOML. A software component may use or provide software interfaces, creating this way links among components, APIs and other functional elements in the application layer.

### Superclass

ApplicationComponent

### Attributes

| isPersistent: Boolean [1]                    | A flag to indicate whether this component persists any information/state during operation. By default the value of this property is <i>false</i> .                         |
|----------------------------------------------|----------------------------------------------------------------------------------------------------|
| licenseCost: Float [01]                      | An optional license cost (in Euro) associated to this software component.                                                                                                  |
| configFile: String [01]                      | The path to the installation and configuration script (e.g.<br>Ansible, Terraform, Shell) for this software component.<br>This information will be used by IaC generators. |
| Associations                                 |                                                                                                    |
| exposedInterfaces:<br>SoftwareInterface [0*] | A set of software interfaces provided by this component for other software components to use.                                                                              |
| consumedInterfaces:                          | The set of software interfaces required by this component                                                                                                    |

### Constraints

SoftwareInterface [0..\*]

\* Consumed interfaces must always refer to software interfaces exposed by other components or SaaS instances.

to fulfil its role.

### Usage

The SoftwareComponent class is intended to describe the main functional components or an application (e.g. web server, a REST API, etc.). It is important to note that software packages should be part of the components to be deployed in and are susceptible of having requirements attached to them.

### 3.4 SaaS Class

The SaaS class models an API that is external to our application, but relevant for functional purposes.

### Superclass

ApplicationComponent

### Attributes

| licenseCost: Float [01] | An optional license cost (in Euro) associated to this SaaS. |
|-------------------------|-------------------------------------------------------------|
|-------------------------|-------------------------------------------------------------|

### Associations

| exposedInterfaces:     | A set of software interfaces provided by this component for |
|------------------------|-------------------------------------------------------------|
| SoftwareInterface [0*] | other software components to use.                           |

### Usage

The SaaS class is intended to describe APIs that are external to the current application, but are used by the software components inside it. SaaS components must not have requirements associated to them, the user has no control over them. SaaS instances may, however, define properties related to expected performance, response time, etc. if those are relevant for the current DOML model.

### 3.5 SoftwareInterface Class

The SoftwareInterface class models a software interface (e.g. a REST API, a TCP/IP connection, etc.) that connects two different application components in the application model.

### Superclass

ApplicationComponent

### Attributes

endPoint: String

The IP address / hostname / URL through which the service is accessed

### Constraints

\* A software interface must always be provided by one application component and used by at least one application component in the DOML model.

### Usage

The SoftwareInterface class is intended to describe a connector between two different application components.

### 3.6 DBMS Class

The DBMS describes a software component that includes a Data Base Management System.

### **Superclass**

### SoftwareComponent

### Constraints

\* The isPersistent attribute of a DBMS component must always be set to *true*.

### Usage

The DBMS is just a convenient subclass of the more generic SoftwareComponent class to model specifically DBMS.

### 3.7 SaaSDBMS Class

The SaaSDBMS describes an external API that will provide the DataBase Management System Functionality.

### Superclass

SaaS

### Usage

The SaaSDBMS class is just a convenient subclass of the more generic SaaS class to model specifically a DBMS providing SaaS.

### 3.8 ExtApplicationComponent Class

The ExtApplicationComponent describes an instance of a new application layer concept. This class is part of DOML-E extension mechanisms.

### Superclasses

ApplicationComponent, ExtensionElement

### Usage

The ExtApplicationComponent class should be used to create instances of concepts and metaclasses not currently available in DOML.

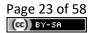

### 4 Infrastructure Layer

The infrastructure layer describes the abstract infrastructure elements that will be supporting the execution of the application described in the ApplicationLayer. It is important to note that this abstract representation of the infrastructure is intended to be reused, mapping the elements on this layer to concrete instances in the infrastructure (e.g. an abstract virtual machine described in this layer will be mapped to a concrete VM instance, provided by a specific runtime provider, such as AWS or GoogleCloud).

The following diagram (see Fig. 3) shows the main elements of the Infrastructure Layer in DOML related to the infrastructure nodes:

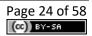

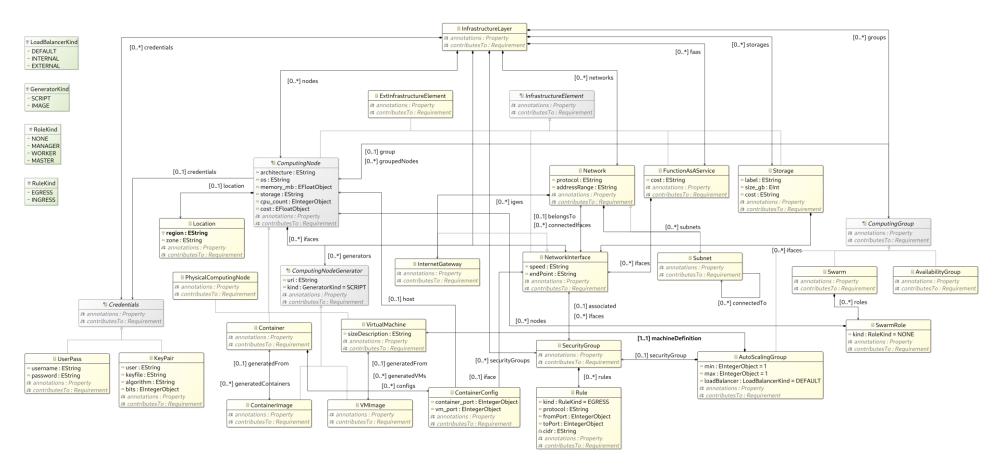

Figure 3. Infrastructure layer diagram

### 4.1 InfrastructureLayer Class

The InfrastructureLayer class is the container for the catalog of infrastructure elements that will be available to the current DOML model.

### **Superclass**

DOMLElement

### Associations

| nodes: ComputingNode [0*]                  | The list of independent computing nodes (not attached to a provider) available in the catalogue  |
|--------------------------------------------|--------------------------------------------------------------------------------------------------|
| generators:<br>ComputingNodeGenerator [0*] | The list of virtual machine and container images available in the catalogue                      |
| groups: ComputingGroup [0*]                | The list of computing groups                                                                     |
| securityGroups: SecurityGroup<br>[0*]      | The list of security groups                                                                      |
| networks: Network [0*]                     | The list of independent networks (not attached to a runtime provider) available in the catalogue |
| storages: Storage [0*]                     | The list of storage resources that will be part of this abstract infrastructure model            |
| faas: FunctionAsAService [0*]              | The list of FaaS services part of this DOML model infrastructure.                                |
| credentials: Credentials [0*]              | The list of credients                                                                            |

### Usage

The InfrastructureLayer contains abstract infrastructure elements for the deployment of the cloud application.

### 4.2 InfrastructureElement Class (abstract)

The InfrastructureElement class represents all infrastructure elements that can have an application component deployed to them.

### **Superclass**

DOMLElement

### Usage

The InfrastructureElement is intended to be used as the parent for more concrete elements of the infrastructure model.

### 4.3 ComputingNode Class (abstract)

The ComputingNode class represents any element that can be used for computing, from a dedicated host to an IoT node.

### **Superclass**

InfrastructureElement

### Attributes

| architecture: String [01]                  | A string describing the internal architecture of the computing node (e.g. x86, x64, etc.).                                    |  |
|--------------------------------------------|----------------------------------------------------------------------------------------------------|--|
| os: String [01]                            | A string describing the operating system of this node (e.g. Windows 10, Ubuntu 20.04, etc.).                                  |  |
| memory_mb: Float [01]                      | A float describing the total memory of this node (e.g. 4096 MB).                                                              |  |
| storage: String [01]                       | A string describing the total storage available in this node (e.g. 10TB).                                                     |  |
| cpu_count: Integer [01]                    | An integer describing the number of CPU of the computing node.                                                                |  |
| cost: Float [01]                           | An optional cost value (in Euro).                                                                                             |  |
| Associations                               |                                                                                                    |  |
| group: ComputingGroup<br>[01]#groupedNodes | A link to the computing group that owns this computing node. The bidirectional reference is indicated through "groupedNodes". |  |
|                                            |                                                                                                    |  |

| ifaces: NetworkInterface [0*] | The network interfaces owned by this computing node. |
|-------------------------------|------------------------------------------------------|
|                               |                                                      |

location: Location [0..1] An optional location for this infrastructure element.

credentials: Credentials [0..1] The credentials for this computing node.

### Usage

The CopmutingNode class is intended to be the common parent for all the infrastructure elements capable of executing code.

### 4.4 PhysicalComputingNode Class

The PhysicalComputingNode class represents a dedicated physical server.

### **Superclass**

ComputingNode

### 4.5 ComputingNodeGenerator Class (abstract)

The ComputingNodeGenerator class represents all infrastructure elements that describe a virtual computing node.

### Superclass

DOMLModel

### Usage

The ComputingNodeGenerator is intended to be used as the commong parent for all elements defining the characteristics of virtual computing nodes. Often these generators rely on a file which defines them.

### Usage

The PhysicalComputingNode is used to describe physical computing nodes available for the owner of a cloud application that are going to be used as part of the cloud deployment.

### 4.6 VirtualMachine Class

The VirtualMachine class represents a virtual computing node running on top of a supervisor software.

### **Superclass**

ComputingNode

### Attributes

sizeDescription: String [0..1] An optional string describing the size of the VM.

### Associations

| generatedFrom: | VMImage | The image used to generate this virtual machine. |
|----------------|---------|--------------------------------------------------|
| [01]           |         |                                                  |

### Usage

The VirtualMachine is used to describe virtual computing nodes running on a supervisor software. In order to be automatically configurable, the virtual machine must define the image that will generate it.

### 4.7 Location Class

The Location class represents the place where a computing node should be.

| Superclass         |                                                                                   |
|--------------------|-----------------------------------------------------------------------------------|
| DOMLModel          |                                                                                   |
| Attributes         |                                                                                   |
| region: String [1] | A string describing the region for this location.                                 |
| zone: String [01]  | An optional attribute to refine the location if the region is not precise enough. |

### Usage

The Location is intended to describe the location of infrastructure elements, more concretely virtual machines and physical machines.

### 4.8 ContainerConfig Class

The ContainerConifg class represents the configuration for a container, including the computing node where it's hosted, the port mapping and the network interface.

### Superclass

DOMLElement

### Attributes

| container_port: Integer [01] | A container port to be exposed.                               |
|------------------------------|---------------------------------------------------------------|
| vm_port: Integer [01]        | An port on a computing node where this container will map to. |
| Associations                 |                                                               |
| host: ComputingNode [01]     | The computing node host for this container.                   |

| iface: NetworkInterface [01] | The network interface connected to this container. |
|------------------------------|----------------------------------------------------|
|------------------------------|----------------------------------------------------|

### 4.9 Container Class

The Container class represents a virtual computing node running on top of another computing node.

### **Superclass**

ComputingNode

### Associations

| generatedFrom:      | The image used to generate this container. |
|---------------------|--------------------------------------------|
| ContainerImage [01] |                                            |
|                     |                                            |

configs: ContainerConfig [0..\*] The list of configurations for this container.

### Usage

The Container is used to describe virtual computing nodes, such as Docker containers.

### 4.10 GeneratorKind Enum

The GeneratorKind enumeration describes the different computing node generation kinds.

Values

SCRIPT, IMAGE

### 4.11 ComputingNodeGenerator Class (abstract)

The ComputingNodeGenerator class represents all infrastructure elements that describe a virtual computing node.

#### Superclass

DOMLModel

### Attributes

| uri: String [01]         | An URI to the file containing this computing node generation image or file.                                                                                   |
|--------------------------|----------------------------------------------------------------------------------------------------|
| kind: GeneratorKind [01] | An optional attribute to define whether this generator uses<br>a node image (i.e. a VM image) or a file (i.e. docker file) to<br>generate the computing node. |

### Usage

The ComputingNodeGenerator is intended to be used as the commong parent for all elements defining the characteristics of virtual computing nodes. Often these generators rely on a file which defines them.

### 4.12 VMImage Class

The VMImage class represents the image (i.e. the set of attributes and parameters) that can be used to generate a virtual machine.

### Superclass

ComputingNodeGenerator

### Associations

generatedVMs: VirtualMachine The set of virtual machines that will be created using this [0..\*] image.

### Usage

The VMImage is used for generation purposes, allowing the ICG to generate the scripts to generate VMs from a VM defining image.

### 4.13 ContainerImage Class

The ContainerImage class represents the image (i.e. the set of attributes and parameters) that can be used to generatae a container.

### Superclass

ComputingNodeGenerator

#### Attributes

generatedContainers: Container [0..\*] The set of containers that have been generated using this conatiner image.

### Usage

The ContainerImage is used for generation purposes, allowing the ICG to generate the scripts to generate containers from the container defining image.

### 4.14 ComputingGroup Class (abstract)

The ComputingGroup class represents a group of computing nodes.

### **Superclass**

DOMLElement

#### Associations

| groupedNodes:            | A group of computing nodes, which has a bidirectional |
|--------------------------|-------------------------------------------------------|
| ComputingNode [0*]#group | reference with the ComputingNode through the "group"  |
|                          | field.                                                |

#### Usage

The ComputingGroup class allows to configure a set of nodes to act as a group.

### 4.15 AutoScalingGroup Class

The AutoScalingGroup class represents a group of computing nodes with the auto scaling property.

### Superclass

ComputingGroup

#### Attributes

| min: Integer                      | The minimum number of computing nodes           |
|-----------------------------------|-------------------------------------------------|
| max: Integer                      | The maximum number of computing nodes           |
| loadBalancer:<br>LoadBalancerKind | The load balance used in the auto scaling group |
| Associations                      |                                                 |
|                                   |                                                 |

| machineDefinition:           | The VM template               |
|------------------------------|-------------------------------|
| VirtualMachine [1]           |                               |
|                              |                               |
| securityGroup: SecurityGroup | The associated security group |

#### Usage

The AutoScalingGroup class allows to configure a set of nodes to act as a group supporting auto scaling functionality.

### 4.16 LoadBalancerKind Enum

The LoadBalancerKind enumeration describes the different load balancer kinds.

#### Values

DEFAULT, INTERNAL, EXTERNAL

### 4.17 Storage Class

The Storage class represents an infrastructure node that aims at incrementing the overall storage available to the computing nodes in the infrastructure.

#### **Superclass**

InfrastructureElement

#### Attributes

| label: String [01]            | The label of the storage                                      |  |
|-------------------------------|---------------------------------------------------------------|--|
| size_gb: Integer [01]         | The size of the strorage in GB                                |  |
| cost: Float [01]              | The cost of this storage service in Euro                      |  |
| Associations                  |                                                               |  |
| ifaces: NetworkInterface [01] | The network interfaces connected to this infrastructure node. |  |

#### Usage

The Storage class allows to define a node that increments the storage of the application. The node cannot support any other functionality other than providing storage space.

### 4.18 FunctionAsAService Class

The FunctionAsAService class represents a pure software infrastructure component capable of executing functional algorithms through an API.

### **Superclass**

InfrastructureElement

#### Attributes

cost: Float [0..1] The cost of this service in Euro

#### Associations

ifaces: NetworkInterface [0..1] The network interfaces connected to this infrastructure node.

### Usage

The FunctionAsAService class allows to define a service used to execute pure business logic/algorithms on a set of input data.

### 4.19 ExtInfrastructureElement Class (abstract)

The ExtInfrastructureElement class is just used to represent an instance of a new infrastructure element concept that the user wants to add to DOML. This class is part of the DOML-E extension mechanisms.

### **Superclass**

InfrastructureElement, ExtensionElement

### Usage

The ExtInfrastructureElement class should be used to create instances of concepts and metaclasses not currently available in DOML.

### 4.20 Network Class

The Network class represents the means to interconnect computing nodes. The concepts related to the network, as well as associations among them.

### **Superclass**

DOMLElement

### Attributes

| protocol: String [01]     | A string defining the protocol of the current network (e.g. TCP/IP). |
|---------------------------|----------------------------------------------------------------------|
| addressRange: String [01] | A string describing the valid addresses in this particular network.  |
| Associations              |                                                                      |

| connectedIfaces:<br>NetworkInterface [0*] | The set of network interfaces connected to this network.<br>This is a derived association. |
|-------------------------------------------|--------------------------------------------------------------------------------------------|
| subnets: Subnet [0*]                      | The set of sub networks of the current one.                                                |
| igws: InternetGateway [0*]                | The Internet gateway.                                                                      |

### Usage

The Network describes the means to interconnect computing nodes as part of a cloud architecture.

### 4.21 Subnet Class

The Subnet class models a partition of a main network. A subnet is also a network.

### **Superclass**

Network

### Associations

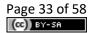

connectedTo: Subnet [0..\*] The list of subnets connected.

#### Usage

The Subnet is used to describe partitions of main networks.

### 4.22 NetworkInterface Class

The NetworkInterface class represents the means to interconnect computing nodes.

### **Superclass**

InfrastructureElement

#### Attributes

| endPoint: String [01]  | A string defining the endpoint (i.e. address) of this network interface inside the network. |  |
|------------------------|---------------------------------------------------------------------------------------------|--|
| speed: String [01]     | A string defining the maximum speed of this network interface.                              |  |
| Associations           |                                                                                             |  |
| belongsTo: Network [1] | A reference to the network associated to this interface.                                    |  |

# Usage

The Network describes the means to interconnect computing nodes as part of the cloud architecture.

The associated security group.

### 4.23 InternetGateway Class

associated: SecurityGroup

The InternetGateway class represents the gateway for the access of Internet.

#### **Superclass**

NetworkInterface

### 4.24 SecurityGroup Class

The SecurityGroup class represents the group of the security rules for the network.

### Superclass

DOMLElement

### Associations

| ifaces:<br>[0*]#associa |     | The list of the network interfaces, which has a bidirectional reference with the NetworkInterface through the field "associated". |
|-------------------------|-----|----------------------------------------------------------------------------------------------------|
| rules: Rule [0          | )*] | The security rules for the network.                                                                                               |

### Usage

The SecurityGroup describes a resource used to secure the access to a specific network.

### 4.25 Rule Class

The Rule class defines the security rule for the security group.

### **Superclass**

DOMLElement

### Attributes

| kind: RuleKind    | The kind of security rule, e.g., ingress or egress. |
|-------------------|-----------------------------------------------------|
| protocol: String  | The protocol for this rule, e.g., https.            |
| fromPort: Integer | The start port.                                     |
| toPort: Integer   | The end port.                                       |
| cidr: String [0*] | The CIDR block of IP.                               |

### Usage

The Rule class describes the security rule as part of the security group.

### 4.26 RuleKind Enum

The RuleKind enumeration describes the different security rule kinds.

### Values

**INGRESS, EGRESS** 

### 4.27 Swarm Class

The Swarm class represents the swarm of computing nodes, e.g., dockerswarm.

### **Superclass**

ComputingGroup

### Attributes

roles: SwarmRole [0..\*]

The list of roles in the swarm.

### Usage

The Swarm class is used to describe the computing swarm, e.g., dockerswarm, which defines a group of docker services of a cloud application.

### 4.28 SwarmRole Class

The Swarm class represents the swarm of computing nodes, e.g., dockerswarm.

### Superclass

DOMLElement

### Attributes

kind: RoleKind

The kind of a role for the computing node in the swarm.

### 4.29 RoleKind Enum

The RoleKind enumeration describes the different swarm role kinds.

#### Values

MANAGER, WORKER, MASTER

### 4.30 Credentials Class (abstract)

The Credentials class represents the credentials for computing node.

#### **Superclass**

DOMLElement

### 4.31 KeyPair Class

The KeyPair class represents the key credentials for computing node.

### **Superclass**

Credentials

### Attributes

| user: String      | The user name.                                |
|-------------------|-----------------------------------------------|
| keyfile: String   | The keyfile path.                             |
| algorithm: String | The encryption algorithm name.                |
| bits: Integer     | The number of the bits used in the algorithm. |

### Usage

The KeyPair class is used to define the key pair generated in a specific computing node with the encryption algorithm, which will be used for login.

### 4.32 UserPass Class

The UserPass class represents the password credentials for computing node.

| Superclass       |                |
|------------------|----------------|
| Credentials      |                |
| Attributes       |                |
| username: String | The user name. |
| password: String | The password.  |
| Usage            |                |

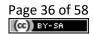

The UserPass class is used to define the user and password for login to a specific computing node.

# 5 Concrete Layer

The following diagram (see Fig. 4) shows the main elements of the Concrete Layer in DOML:

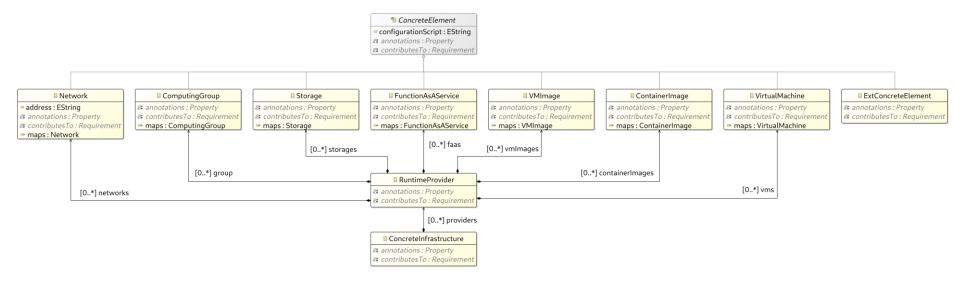

Figure 4. Concrete Infrastructure Layer diagram

## 5.1 ConcreteInfrastructure Class

The ConcreteInfrastructure class is the container for the catalog of concrete infrastructure elements that will be available to the current DOML configuration. Several concrete infrastructure instances may exist at the same time, each of them being part of a particular DOML solution.

## **Superclass**

DOMLElement

## Associations

providers: RuntimeProvider The list of runtime providers available in the catalogue [0..\*]

### Usage

The ConcreteInfrastructure is a container element used to deploy the final cloud application using DOML for a particular solution.

## 5.2 ConcreteElement Class (abstract)

The ConcreteElement class represents all concrete infrastructure elements that can have an abstract infrastructure element component mapped onto them.

## **Superclass**

DOMLElement

### Attributes

| configurationScript: | String | An optional URI to the script that has to be executed to |
|----------------------|--------|----------------------------------------------------------|
| [01]                 |        | correctly configure a node.                              |

### Usage

The ConcreteElement is intended to be used as the parent for more concrete elements of the concrete infrastructure model.

## 5.3 RuntimeProvider Class

The RuntimeProvider class describes a cloud resources provider (e.g. AWS).

### **Superclass**

DOMLElement

### Associations

| group: ComputingGroup [0*] | The list of computing groups.                                       |
|----------------------------|---------------------------------------------------------------------|
| vms: VirtualMachine [0*]   | The virtual machines that will be provided by the runtime provider. |

| vmImages: VMImage [0*]                 | The list of images for VM.                         |
|----------------------------------------|----------------------------------------------------|
| containerImages:<br>ContainerImage [*] | The list of images for container.                  |
| networks: Network [0*]                 | The networks requested to the runtime provider.    |
| storages: Strorage [0*]                | The storages offered by this particular provided.  |
| faas:FunctionAsAService [0*]           | The FaaS services offered by this runtime provider |

### Usage

The RuntimeProvider is intended to model all the parameters related to a specific cloud IaaS provider.

## 5.4 VirtualMachine Class

The VirtualMachine class in the concrete layer represents a specific VM instance either provided by a runtime provider or configured by the user on their own infrastructure.

### Superclass

ConcreteElement

#### Attributes

| maps:                         | The VM on the abstract infrastructure layer this concrete |
|-------------------------------|-----------------------------------------------------------|
| infrastructure.VirtualMachine | VM maps on.                                               |

### Usage

The VirtualMachine is intended to be used as the concrete counterpart of the abstract VM defined in the infrastructure layer.

## 5.5 VMImage Class

The VMImage class represents the image for a specific VM.

#### **Superclass**

ConcreteElement

## Attributes

maps: infrastructure. VMImage The map to the VMImage defined in the abstract infrastructure layer for this concrete VMImage.

## 5.6 ContainerImage Class

The ContainerImage class represents the image for a specific Container.

### Superclass

ConcreteElement

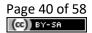

## Attributes

maps:infrastructure.The map to the ContainerImage defined in the abstractContainerImageinfrastructure layer for this concrete ContainerImage.

## 5.7 Network Class

The Network class in the concrete layer represents a specific network instance either provided by a runtime provider or configured by the user on their own infrastructure.

## **Superclass**

ConcreteElement

### Attributes

| address: String              | The network IP address.                                                         |
|------------------------------|---------------------------------------------------------------------------------|
| maps: infrastructure.Network | The network on the abstract infrastructure layer this concrete element maps on. |

## Usage

The Network is intended to be used as the concrete counterpart of the abstract Network defined in the infrastructure layer.

## 5.8 Storage Class

The Storage class in the concrete layer represents a specific storage service either provided by a runtime provider or configured by the user on their own infrastructure.

## Superclass

ConcreteElement

## Attributes

maps: infrastructure.Storage The storage service on the abstract infrastructure layer this concrete storage maps on.

### Usage

The Storage is intended to be used as the concrete counterpart of the abstract Storage defined in the infrastructure layer.

## 5.9 FunctionAsAService Class

The FunctionAsAService class in the concrete layer represents a specific functional logic service instance either provided by a runtime provider or configured by the user on their own infrastructure.

## Superclass

### ConcreteElement

#### Attributes

maps:infrastructure.The FaaS instance on the abstract infrastructure layer thisFunctionAsAServiceconcrete element maps on.

#### Usage

The FunctionAsAService is intended to be used as the concrete counterpart of the abstract FunctionAsAService defined in the infrastructure layer.

## 5.10 ComputingGroup Class

The ComputingGroup class in the concrete layer represents a specific group instance either provided by a runtime provider or configured by the user on their own infrastructure.

#### **Superclass**

ConcreteElement

### Attributes

maps: The group on the abstract infrastructure layer this concrete group maps on.

#### Usage

The ComputingGroup is intended to be used as the concrete counterpart of the abstract ComputingGroup defined in the infrastructure layer.

## 5.11 ExtConcreteElement Class

The ExtConcreteElement class is just used to represent an instance of a new infrastructure element concept that the user wants to add to DOML. This class is part of the DOML-E extension mechanisms.

### **Superclass**

ConcreteElement, ExtensionElement

#### Usage

The ExtConcreteElement class should be used to create instances of concepts and metaclasses not currently available in DOML.

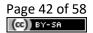

# 6 Optimization Layer

The following diagram (see Fig. 5) shows the main elements of the Optimization Layer in DOML:

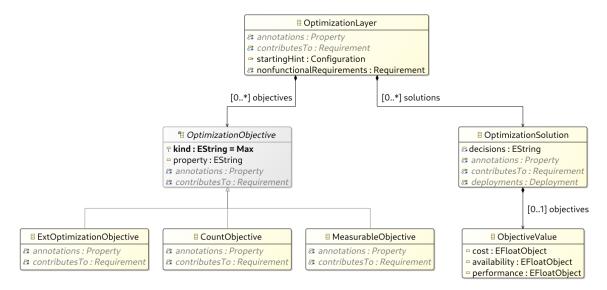

Figure 5. Optimization Layer diagram

# 6.1 OptimizationLayer Class

The OptimizationLayer class is the main container for all the elements related to the definition and usage of the optimization algorithms in DOML.

## **Superclass**

DOMLModel

## Associations

| objectives:<br>[0*] | OptimizationObjective            | The set of objectives for the optimization algorithms.                                        |
|---------------------|----------------------------------|-----------------------------------------------------------------------------------------------|
| solutions: Op       | timizationSolution [0*]          | All the solutions generated by the optimization algorithm.                                    |
|                     | lRequirements:<br>quirement [0*] | The list of nonfunctional requirements for this optimization.                                 |
| startingHint:       | Configuration [01]               | An optional configuration instance that will be used as a hint by the optimization algorithm. |

## Constraints

\* At least one optimization objective should be provided to use the model for optimization purposes.

### Usage

The OptimizationLayer is intended to be used as a container for objectives and solutions associated to the optimization algorithms for a DOML model.

## 6.2 OptimizationObjective Class (abstract)

The OptimizationObjective class represents a formal objective for an optimization algorithm. This objective will afterwards be used by the algorithms as an input to obtain a solution for the application deployment into the cloud infrastructure.

### Superclass

DOMLElement

## Attributes

| property: String [1] | The property associated to this optimization objective.    |
|----------------------|------------------------------------------------------------|
| kind: String [1]     | The kind of objective, which can be either "max" or "min". |

## Constraints

\* The kind attribute may only have the "min" or "max" values.

### Usage

The OptimizationObjetive is made abstract to serve as the basis for more concrete optimization objectives, such as objectives that measure the property, or objectives that are related to counting the number of different values of a property.

## 6.3 CountObjective Class

The CountObjective class represents an optimization objective that will count the different number of values associated to the property specified on them.

### **Superclass**

OptimizationObjetive

### Usage

The CountObjective is used to define optimization objectives which want to maximize or minimize the total number of values a property may take (e.g. minimize the number of locations for all the servers in a DOML solution).

## 6.4 MeasurableObjective Class

The MeasurableObjective class represents an optimization objective associated to the measurement of a particular property.

## Superclass

OptimizationObjetive

Usage

The MeasurableObjective is used to define an optimization objective related directly to the value of a particular property (e.g. minimize the cost or maximize the throughput of a DOML solution).

## 6.5 **OptimizationSolution Class**

The OptimizationSolution class represents a Configuration of the current DOML model obtained through the usage of optimization algorithms.

## Superclass

Configuration

### Attributes

| objectives: ObjectiveValue [1] | The list of objective values obtained from the optimization. |
|--------------------------------|--------------------------------------------------------------|
| decisions: String [1*]         | The list of decision values obtained from the optimization.  |

### Usage

The OptimizationSolution is a subclass of the main Configuration class in the commons package, as it is foreseen that any information related to the results obtained by the optimization algorithms (e.g. parameters, used requirements, etc.) could be added as additional information to this kind of Configuration instances.

## 6.6 **ObjectiveValue Class**

The ObjectiveValue class represents the data structure for storing the objective function value. Note that it could be defined as a list of float values representing any different optimization targets, while it is currently concretized to the following three widely used targets, i.e., cost, availability, performance, which is mainly tailored for PIACERE.

### Attributes

| cost: Float [01]         | The cost target defined for the optimization.         |
|--------------------------|-------------------------------------------------------|
| availability: Float [01] | The availability target defined for the optimization. |
| performance: Float [01]  | The performance target defined for the optimization.  |

## 6.7 ExtOptimizationObjective Class (abstract)

The ExtOptimizationObjective class is just used to represent an instance of a new optimization objective concept that the user wants to add to DOML. This class is part of the DOML-E extension mechanisms.

### **Superclass**

OptimizationObjective, ExtensionElement

## Usage

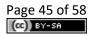

The ExtlOptimizationObjective class should be used to create instances of concepts and metaclasses not currently available in DOML.

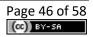

# 7 DOML Text Syntax

The following figures 6-14 define the current DOML syntax. This will evolve in the future releases based on the feedback by the end users and the other PIACERE technical partners.

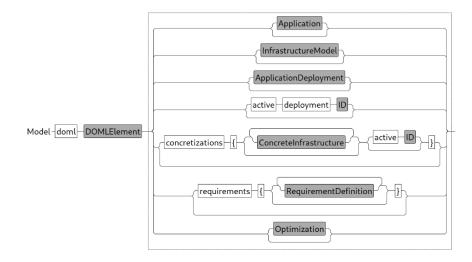

Figure 6. DOML top level model.

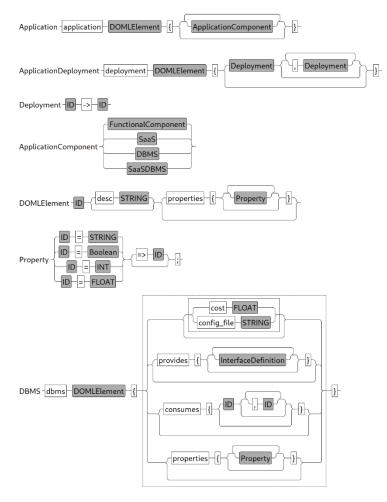

Figure 7. Application layer model (part 1/2).

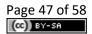

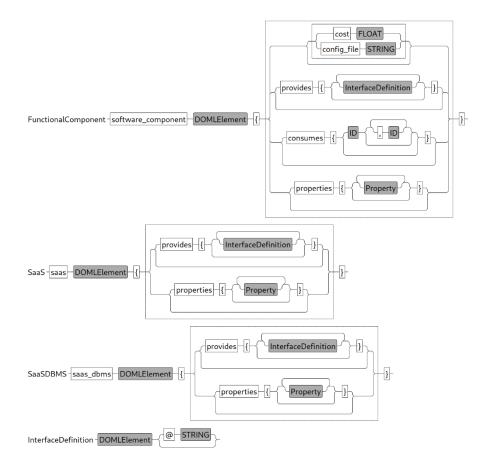

Figure 8. Application layer model (part 2/2).

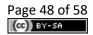

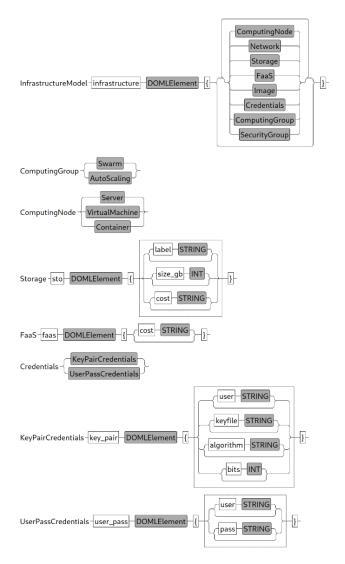

Figure 9. Abstract Infrastructure layer model (part 1/4).

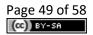

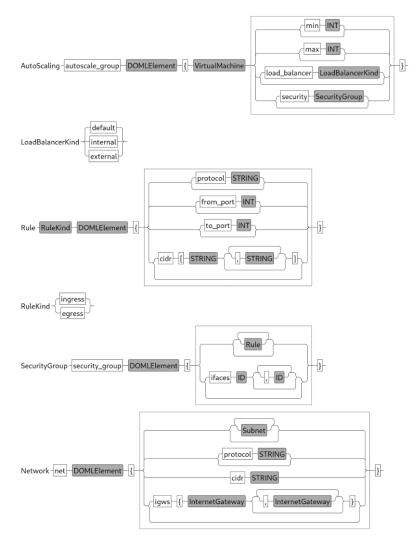

Figure 10. Abstract Infrastructure layer model (part 2/4).

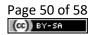

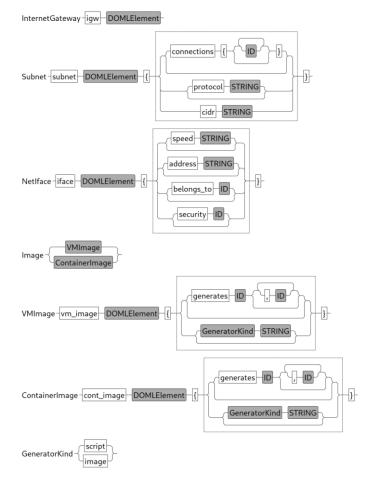

Figure 11. Abstract Infrastructure layer model (part 3/4).

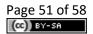

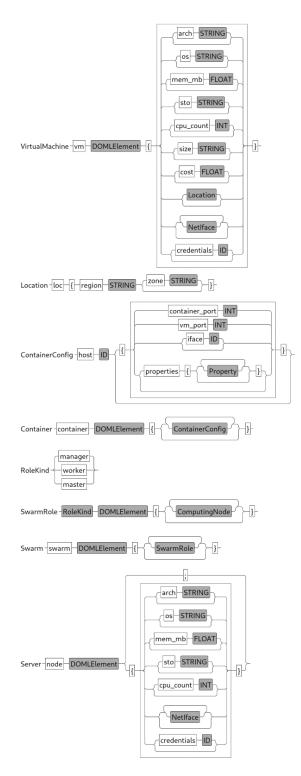

Figure 12. Abstract Infrastructure layer model (part 4/4).

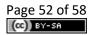

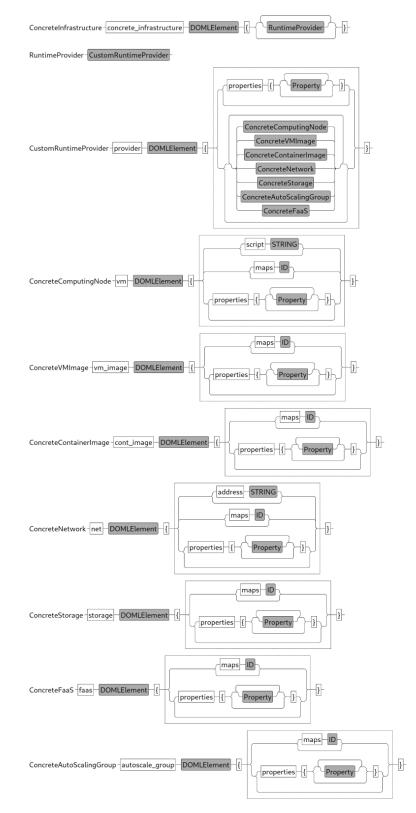

Figure 13. Concrete Infrastructure layer model.

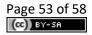

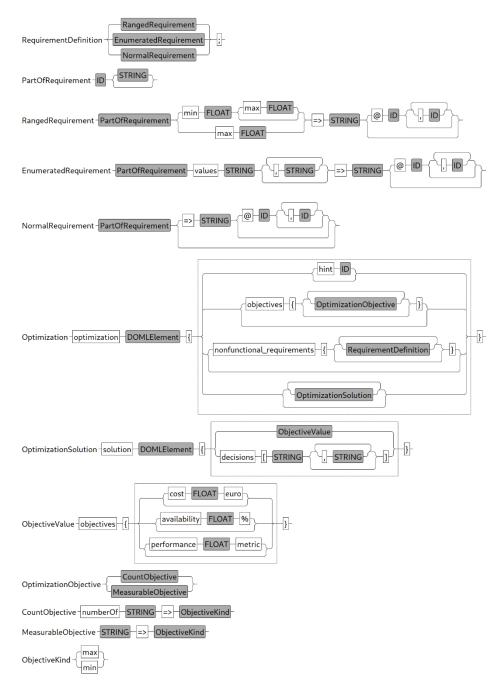

Figure 14. Optimization layer model (with Requirement definitions).

## 8 DOML Examples

In this section we provide two simple DOML examples, showing their definition in the textual syntax and the corresponding translation in an XMI notation. Also, other examples are available in Deliverable D3.1.

## 8.1 Simple Web Application

This example describes a very simple DOML model with a web application that accesses an external API and a database and 2 IoT nodes that provide information to the application. The main software components will be running on virtual machines provided by a runtime provider, while the iotUnits will be running on physical nodes. The configuration has been made manually by the user.

A possible textual representation of this DOML model would be as follows:

```
doml iot simple app
application iot simple app {
     dbms oracle {
           provides { sql interface }
      software component web server {
           provides { sensor info }
           consumes { sql_interface, get_weather }
      }
      software component iot provider {
           consumes { sensor info }
      }
      saas external meteo {
          provides { get weather @ "https://api.mymeteo.com/get" }
      }
}
infrastructure infra {
     vm vm1 {}
     vm vm2 {}
     node iot_device1 {}
     node iot device2 {}
}
deployment config1 {
     oracle -> vm1,
      web server -> vm2,
     iot provider -> iot device1,
     iot_provider -> iot_device2
}
active deployment config1
concretizations {
     concrete infrastructure con infra1 {
           provider aws {
                 vm concrete vml {
                       properties { instance_type = "t2.micro"; }
                       maps vml
                  }
                  vm concrete vm2 {
                       properties {}
                       maps vm2
                  }
            }
      }
      active con infral
```

The example above shows the 2 main layers of DOML: application and infrastructure, as well as some elements in the commons layer (i.e. the configuration). As described in the example, the application layer contains 4 application components:

- The Oracle database software, defined by the DBMS metaclass. This component provides an sql\_interface to access the database.
- The main web server software component, defined by the SoftwareComponent metaclass. As described in the example definition, the component consumes the database interface and the external\_meteo API service. It also provides an interface sensor\_info for IoT components to send messages.
- The IoT software component, which will be deployed to all IoT nodes, uses the sensor\_info interface of the web application to upload their data.

• The external API required by the web application, described by the SaaS metaclass. In the case of the external API, the service provides an interface with an URL to access the weather information.

The abstract infrastructure layer defines all the infrastructural elements for the software components in the application layer:

- Two virtual machines are defined.
- Two physical nodes are modelled as the IoT devices deployed with the application.

Then, the configuration is done by simply linking the application component to the corresponding infrastructure elements, and that one is configured as the active configuration.

Finally, the concrete infrastructure layer defines the concretization for the abstract layer:

• The AWS runtime provider provisions the two concrete VM instances.

The XML representation of the above model is shown below:

```
<?xml version="1.0" encoding="ASCII"?>
<commons:DOMLModel xmi:version="2.0" xmlns:xmi="http://www.omg.org/XMI"</pre>
xmlns:xsi="http://www.w3.org/2001/XMLSchema-instance" xmlns:app="http://www.piacere-
project.eu/doml/application" xmlns:commons="http://www.piacere-project.eu/doml/commons"
xmlns:infra="http://www.piacere-project.eu/doml/infrastructure" name="iot simple app"
activeConfiguration="//@configurations.0" activeInfrastructure="//@concretizations.0">
  <application name="iot_simple_app">
    <components xsi:type="app:DBMS" name="oracle">
      <exposedInterfaces name="sql_interface"/>
    </components>
    <components xsi:type="app:SoftwareComponent" name="web server"
consumedInterfaces="//@application/@components.0/@exposedInterfaces.0
//@application/@components.3/@exposedInterfaces.0">
      <exposedInterfaces name="sensor info"/>
    </components>
    <components xsi:type="app:SoftwareComponent" name="iot provider"
consumedInterfaces="//@application/@components.1/@exposedInterfaces.0"/>
    <components xsi:type="app:SaaS" name="external meteo">
      <exposedInterfaces name="get_weather" endPoint="https://api.mymeteo.com/get"/>
    </components>
  </application>
  <infrastructure name="infra">
    <nodes xsi:type="infra:VirtualMachine" name="vm1"/>
    <nodes xsi:type="infra:VirtualMachine" name="vm2"/>
    <nodes xsi:type="infra:PhysicalComputingNode" name="iot_device1"/>
    <nodes xsi:type="infra:PhysicalComputingNode" name="iot device2"/>
  </infrastructure>
  <concretizations name="con infral">
    <providers name="aws">
      <vms name="concrete vm1" maps="//@infrastructure/@nodes.0">
        <annotations xsi:Type="commons:SProperty" key="instance type" value="t2.micro"/>
      </vms>
      <vms name="concrete vm2" maps="//@infrastructure/@nodes.1"/>
    </providers>
  </concretizations>
  <configurations name="config1">
    <deployments component="//@application/@components.0"
node="//@infrastructure/@nodes.0"/>
    <deployments component="//@application/@components.1"</pre>
node="//@infrastructure/@nodes.1"/>
   <deployments component="//@application/@components.2"</pre>
node="//@infrastructure/@nodes.2"/>
    <deployments component="//@application/@components.2"</pre>
node="//@infrastructure/@nodes.3"/>
  </configurations>
</commons:DOMLModel>
```

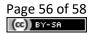

## 8.2 Optimization Problem Example

The example shows that a DOML model can be fed to an optimization service to obtain an optimal configuration for the cloud application according to the defined objectives and requirements. For simplicity, we only demonstrate the fragment of the optimization layer defined in a DOML model, as follows:

```
optimization opt {
    objectives {
        "cost" => min
        "availability" => max
        "performance" => max
    }
    nonfunctional_requirements {
        req1 "Cost <= 200" max 200.0 => "cost";
        req2 "Availability >= 98%" min 98.0 => "availability";
        req3 "Region" values "00EU" => "region";
        req4 "Provider" values "AMAZ" => "provider";
    }
}
```

The optimization layer contains the definition of objectives and requirements. In the above fragment it defines 3 objectives, i.e., minimizing "cost", maximizing "availability" and "performance", and 4 requirements: the "cost" should be less than 200 (euro), the "availability" should be greater than 98%, the "Region" of VM should be located at "OOEU" (based on IEC), and the provider should be "AMAZ" (Amazon).

The corresponding XML definition is shown below:

```
<optimization name="opt">
  <objectives xsi:type="optimization:MeasurableObjective" kind="min" property="cost"/>
  <objectives xsi:type="optimization:MeasurableObjective" kind="max"
property="availability"/>
  <objectives xsi:type="optimization:MeasurableObjective" kind="max"
property="performance"/>
  <nonfunctionalRequirements xsi:type="commons:RangedRequirement" name="req1"</pre>
description="Cost <= 200" property="cost" max="200.0"/>
  <nonfunctionalRequirements xsi:type="commons:RangedRequirement" name="req2"</pre>
description="Availability >= 98%" property="availability" min="98.0"/>
 <nonfunctionalRequirements xsi:type="commons:EnumeratedRequirement" name="req3"</pre>
description="Region" property="region">
    <values>00EU</values>
  </nonfunctionalRequirements>
  <nonfunctionalRequirements xsi:type="commons:EnumeratedRequirement" name="req4"</pre>
description="Provider" property="provider">
    <values>AMAZ</values>
  </nonfunctionalRequirements>
</optimization>
```

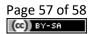

# 9 Conclusions

This document has described the specification of the DOML language concepts. The DOML has been conceived as a declarative language to make it easier for non-expert users, but it includes mechanisms to include imperative scripts and advanced features for expert user profiles.

DOML has also been designed considering the fast evolution of the cloud computing state-ofthe-art, including mechanisms to extend itself easily, adding more concepts and properties to the existing ones.

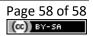